# **Instruções de aplicação**

# **Walltalkers**

### preparação do revestimento mural

Certifique-se que o revestimento mural corresponde ao padrão, cor, quantidade e coleção encomendada. Separar os rolos por número de produção e ordená-los por ordem decrescente com base na numeração constante nas etiquetas.

Enrolar inversamente o material, aproximadamente uma hora antes da aplicação. Essa operação é fundamental e permitirá que o revestimento estabilize. Enrolar o material novamente na forma original antes da instalação.

#### preparação da superfície a revestir

- A superfície deve ser plana, firme, permanentemente seca, livre de gordura e de  $\bullet$ poeira e, de cor uniforme.
- Remover e/ou isolar riscos de esferográfica, óleo, marcadores, giz, cera, etc...  $\bullet$
- Remover eventuais revestimentos anteriormente aplicados, não aplicar sobre outros  $\bullet$ revestimentos já existentes.
- Aplicar primário Vescom em superfícies normalmente porosas como estuque ou  $\bullet$ paredes de gesso na proporção de 1 parte de primário para 3 partes de água. Deixar secar por ± 5 horas sob condições adequadas.
- Aplicar o primário Vescom não diluído em superfícies muito absorventes como  $\bullet$ gesso, betão, betão celular, gesso cartonado e paredes de estuque. Deixar secar por ± 5 horas sob condições adequadas.
- Lavar as paredes pintadas com uma solução de água e um agente  $\bullet$ desengordurante não poluente. Em seguida, lixar (= tornar poroso).
- Fixar bases arenosas, ásperas e não firmes.  $\bullet$
- Impregnar camadas finas de estugue.  $\bullet$
- $\bullet$ Se necessário, isolar cabeças de parafusos ou pregos com massa aderente.
- Metais não tratados deverão ser previamente preparados.  $\bullet$
- A temperatura mínima da superfície a revestir não deverá ser inferior a 10 °C e o  $\bullet$ seu teor de humidade não deverá ultrapassar os 6 %.

#### geral

- Recomenda-se aplicar primário Vescom com auxílio de um rolo pintura (similar ao  $\bullet$ indicado para aplicação de verniz).
- Caso aplique o primário Vescom não diluído; posteriormente facilitará a eventual  $\bullet$ remoção do revestimento.

O revestimento mural Walltalkers pode ser um pouco translúcido. É aconselhável utilizar um primário branco de qualidade.

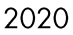

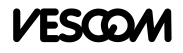

#### aplicação do revestimento mural Walltalkers

Recomendamos a utilização da cola Vescom 3000 para a aplicação do revestimento mural Walltalkers.

Utilizar um fio-de-prumo para a instalação vertical. Utilizar um nível para a instalação horizontal. Para evitar a escrita sobre juntas é preferível que a aplicação sempre que possível seja efetuada no sentido horizontal. Caso contrário, procurar posicionar as juntas verticais fora das zonas principais de escrita e apresentação.

Certifique-se que inverte o material a cada duas faixas, independentemente do método de aplicação vertical ou horizontal e que as faixas são têm alguns centímetros extra do que o necessário para deixar margem para os cortes nos remates dos cantos, tetos e rodapés.

Caso ocorram atrasos no decorrer da aplicação, deverá aplicar uma nova camada de cola.

Utilizar uma espátula (envolvida num pano limpo e seco) para eliminar ar e bolhas no revestimento mural Walltalkers. Alisar o revestimento a partir do centro e em direção aos extremos. Não pressionar demais para evitar danos no revestimento mural.

Recortar o material junto ao teto, rodapés, janelas e portas. Utilizar um X-ato (substituir a lâmina regularmente).

Recomenda-se a sobreposição e corte duplo para juntas precisas e firmes. Utilizar uma faca de juntas Vescom.

Após 20 a 30 minutos da aplicação de cada faixa passar um rolo borracha e pressionar as juntas suavemente para se certificar de que não se formam bolhas ou rugas no revestimento.

- 1. Nunca tentar alinhar uma faixa de revestimento colada anteriormente com uma faixa não colada.
- 2. Juntas verticais devem estar no mínimo a 30 cm dos cantos internos e externos.
- 3. Não esticar o material para ligar as juntas. Deslizar a faixa na totalidade para uma melhor adaptação.
- 4. Não utilizar objetos afiados na superfície.
- 5. Instalar o revestimento mural somente se a temperatura na área de trabalho e armazenamento for superior a 10°C.
- 6. Não marcar, dobrar ou danificar o material enguanto o maneja.
- 7. Não furar o revestimento para remover bolhas.
- 8. Se a faixa for aplicada irregularmente, deve-se soltá-la e reaplicá-la.
- 9. Durante o corte duplo não fazer riscos na parede.

# Seja extremamente cuidadoso ao cortar o revestimento mural

Walltalkers perto de tomadas elétricas. Desligar a eletricidade quando está a trabalhar perto de tomadas elétricas. Desligar todos os pontos de conexão de eletricidade à volta para que haja espaço suficiente entre o material e os fios elétricos e tomadas.

Os produtos Mag-rite podem servir como bons condutores de corrente, devido ao ferro utilizado no material. Nunca deixar que o material entre em contacto com fios expostos.

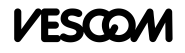

# limpeza

Os resíduos de cola devem ser imediatamente removidos. Utilizar uma esponja ou um pano macio com água morna e sabão suave. Não utilizar produtos abrasivos. Enxaguar cuidadosamente com água e secar com um pano limpo absorvente. Trocar a água regularmente.

# importante

Se surgirem dúvidas ou observar imperfeições, informe imediatamente o fornecedor. As colas Vescom que recomendamos para revestimentos murais são desenvolvidas especialmente para aplicação dos mesmos. Não assumimos qualquer responsabilidade pelo resultado final e desempenho de revestimentos murais não aplicados de acordo com estas instruções.

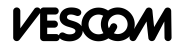